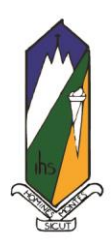

**Bishop Manogue Catholic High School** 

EDUCATING THROUGH FAITH, LEADERSHIP, KNOWLEDGE, AND COMPASSION<sup>®</sup>

## **Family Connect Features**

Bishop Manogue Catholic High School is pleased to introduce Family Connection from Naviance, a web-based service designed especially for students and parents. Family Connection is a comprehensive web site that you can use to help in making decisions about colleges and careers. Family Connection is a service that we use in the Counseling Office to track and analyze data about our students college and career plans. Family Connection will allow you to:

- Get involved in the planning and advising process Build a resume, complete on-line surveys, and manage timelines and deadlines for making decisions about colleges and careers.
- Research colleges Compare GPA, standardized test scores, and other statistics to actual historical data from students who have already applied from our high school.
- Sign up for college visits Find out which colleges are visiting our school and sign up to attend those sessions.

### **Activate Your Account**

Use the personalized registration code to log onto **https://connection.naviance.com/family-**

### **connection/auth/login/?hsid=bmchs**

Set up your Naviance account as a new user. You will need to create a password and provide an email address. If you have already registered, you can skip this step.

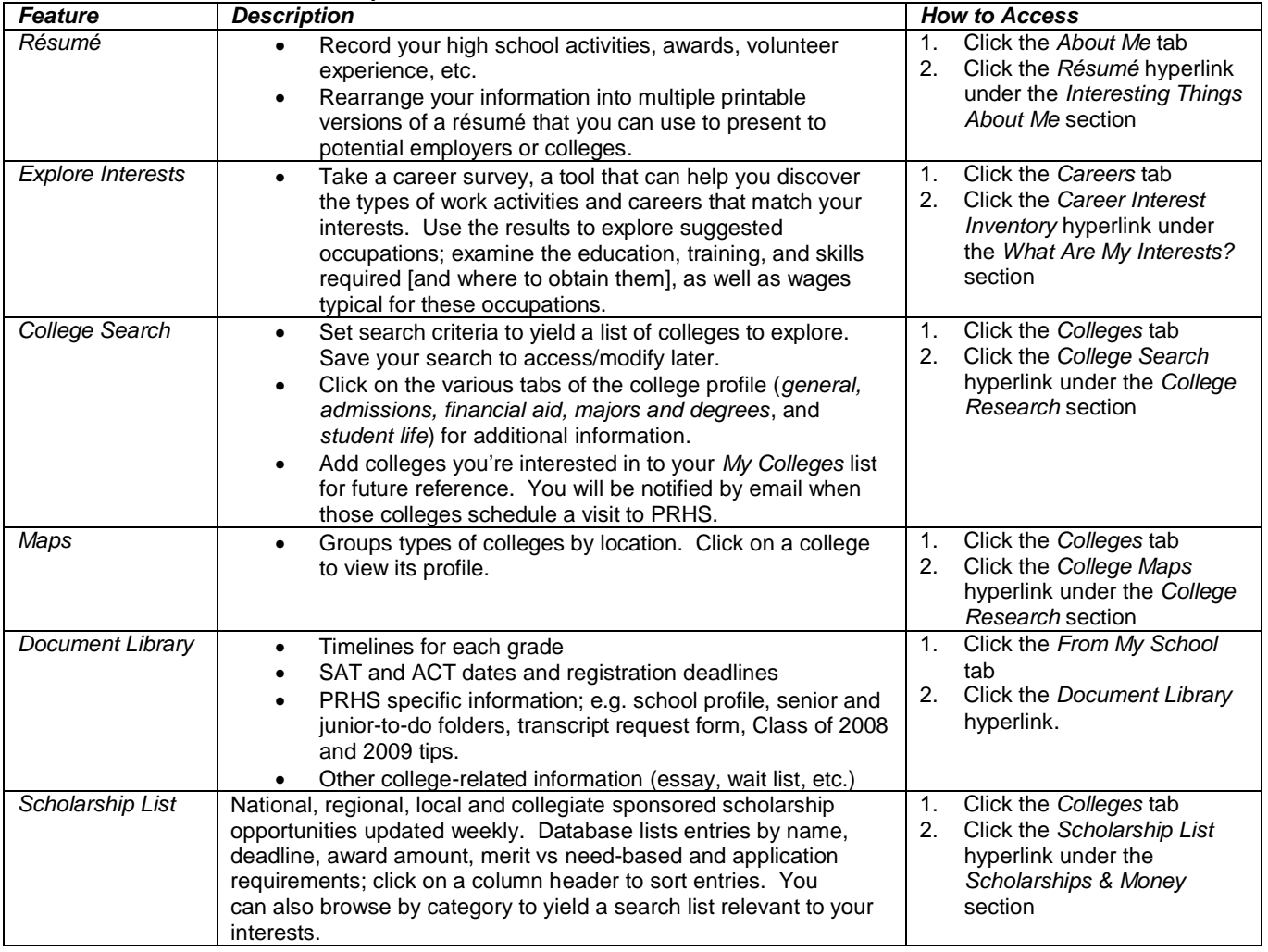

### **Selected Software Features to Explore**

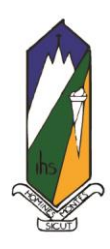

# Bishop Manogue Catholic High School